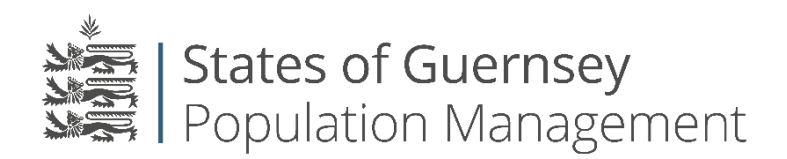

States of Guernsey Population Management Sir Charles Frossard House P O Box 43, La Charroterie St Peter Port, Guernsey GY1 1FH Telephone: +44 (0) 1481 225790 E-mail: [population@gov.gg](mailto:population@gov.gg) [www.gov.gg/populationmanagement](http://www.gov.gg/populationmanagement)

## **Removing Employees**

**Always check who you are "Working as" before applying for anything.**

- 1. Login to the Portal<https://populationportal.gov.gg/>
- 2. Click on "Employees" in the top bar

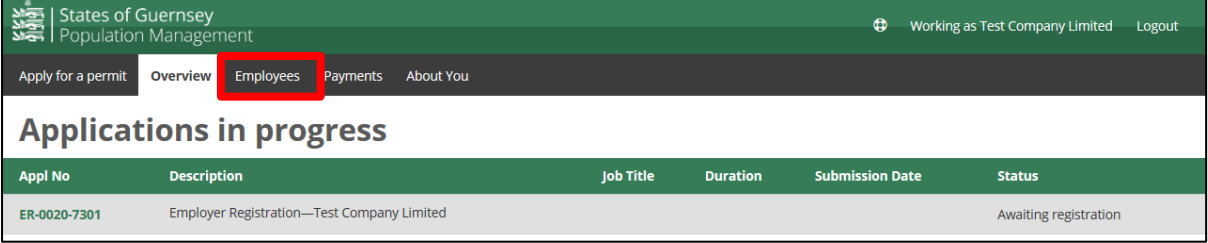

3. Find the employee you wish to remove and click "Provide end date"

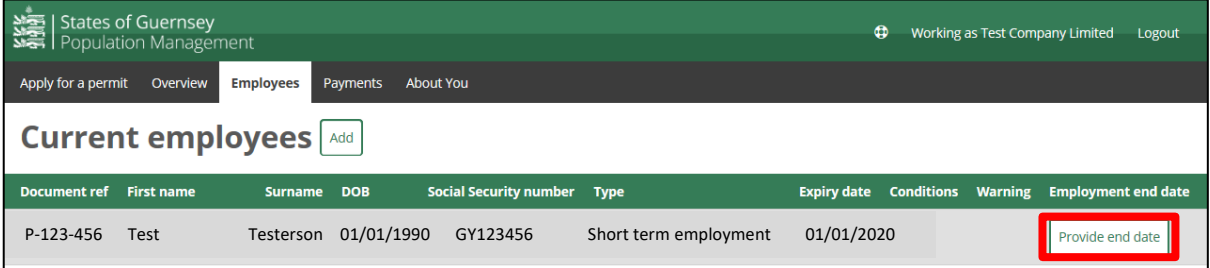

- 4. Complete the information
	- a. Click "Save"

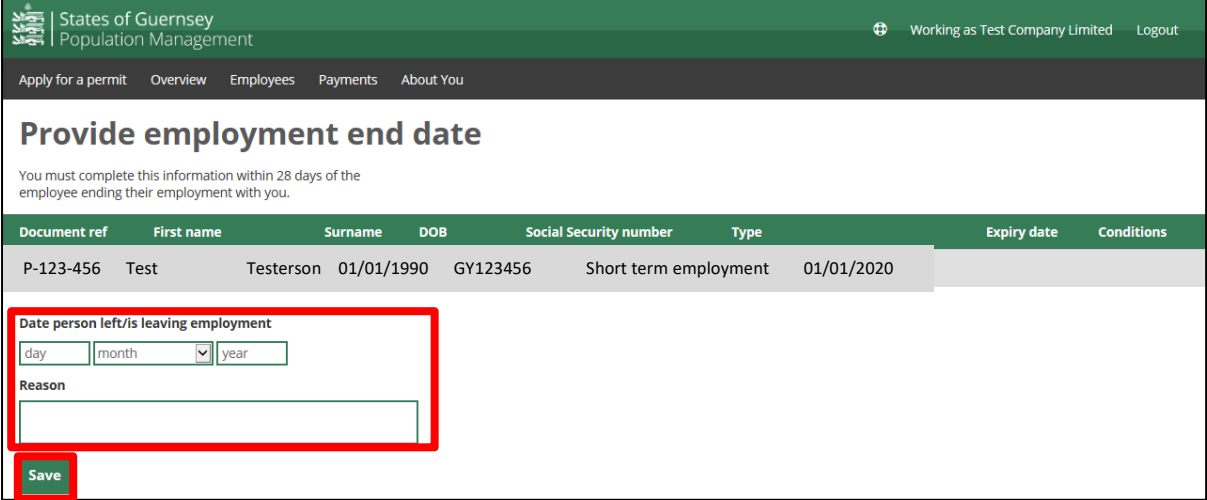